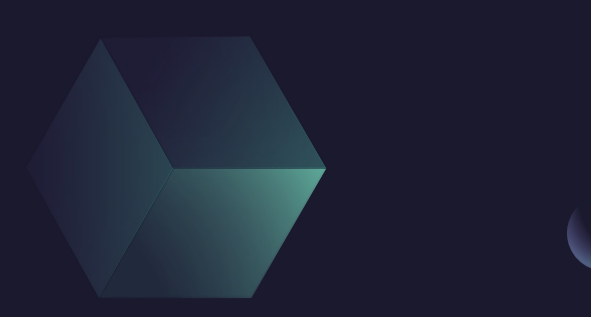

# **Pt Reconstruction**

Tuesday, July 23, 2024

Supervisor:

Dr. Vadim Kolesnikov Dra. Ivonne Maldonado Dr. Viktar Kireyeu

Márquez Ramírez Juan Carlos juan.marquezra@gmail.com

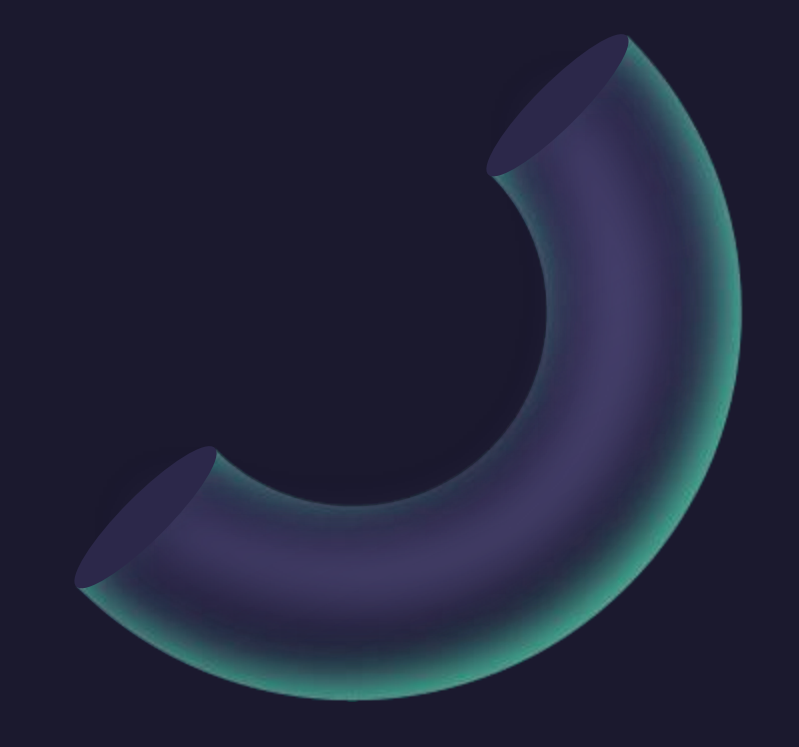

# On the last session

- I wrote some files to run a lot of information.
- My first train didn't work. So, I rewrite the whole train.
- Get the histograms of transverse momentum.

## Running in the Offline Cluster

We need to make different changes in the initial idea. Then, we made different folders, where each one runs a list with 1111 lines with 500 events each. Finally, we combine all the exits

```
\#!/bin/sh
\lceil \text{for } ((\text{INDEX} = 0; \text{INDEX} < 20; \text{INDEX++})) \rceildo
sed -e "s/RunAnalyses/RunAnalyses${INDEX}/;                s/list/listareq28_${INDEX}/;
  s/pCentry/pCentry${INDEX}/; s/taskNucleiy/taskNucleiy${INDEX}/" RunAnn
|alyses.C > RunAnalyses${INDEX}.C
ldone
```
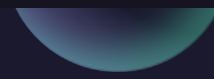

Once this worked, I wrote a report on how to do this.

Explaining every detail to consider and some possible error that may present itself.

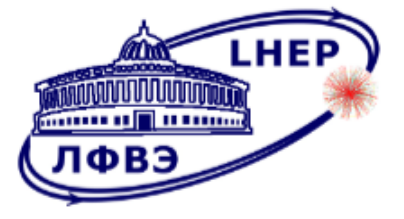

**JOINT INSTITUTE FOR NUCLEAR RESEARCH** Veksler and Baldin Laboratory of High Energy Physics

#### Running in the Offline Cluster

#### **Supervisor**

PhD. Ivonne Maldonado

PhD. Vadim Kolesnikov

PhD. Viktar Kireyeu

**Student** 

PHYS. Carlos Márquez

Universidad Autónoma Metropolitana

### Train is working

I rewrote the whole train, checking that everything is working fine. Then I started to modify to obtain histograms.At the moment, I only analyses 1500 events. Using URQMD information with reduced magnetic field. The value of the magnetic field is  $B = 2kG$ 

-I- Using the default constant magnetic field  $Bz = 5$  kG  $-I$ - The magnetic field at  $(0,0,0) = (0,0,5)$  kG MpdAnalysisManager: number of events to process 1500 MpdAnalysisManager: processing event 0 of 1500 MpdAnalysisManager: processing event 100 of 1500 MpdAnalysisManager: processing event 200 of 1500 MpdAnalysisManager: processing event 300 of 1500 MpdAnalysisManager: processing event 400 of 1500 MpdAnalysisManager: processing event 500 of 1500 MpdAnalysisManager: processing event 600 of 1500 MpdAnalysisManager: processing event 700 of 1500 MpdAnalysisManager: processing event 800 of 1500 MpdAnalysisManager: processing event 900 of 1500 MpdAnalysisManager: processing event 1000 of 1500 MpdAnalysisManager: processing event 1100 of 1500 MpdAnalysisManager: processing event 1200 of 1500 MpdAnalysisManager: processing event 1300 of 1500 MpdAnalysisManager: processing event 1400 of 1500 Writing output to file pCentr.root Writing output to file taskEner.root root  $\begin{bmatrix} 1 \end{bmatrix}$  .q

#### Histograms of ΔPt witout cuts

"ΔPt vs NoHits" & "ΔPt vs η" without cuts

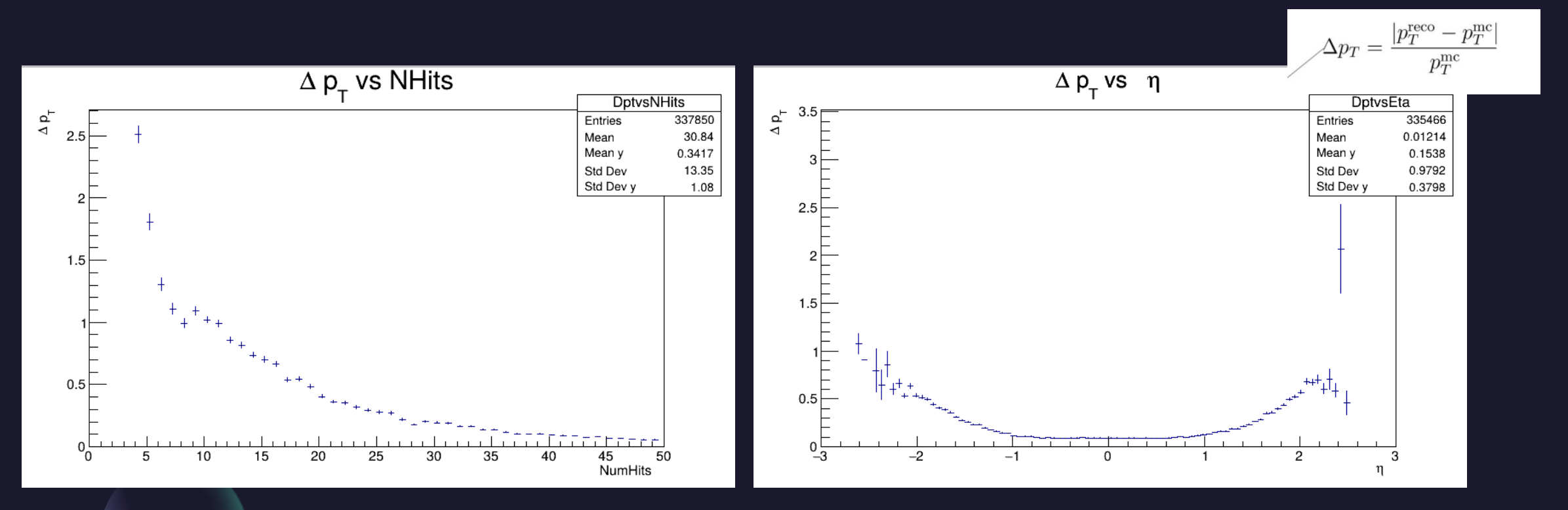

### Histograms of ΔPt with cuts

I make a cut in the Number of Hits in 10.

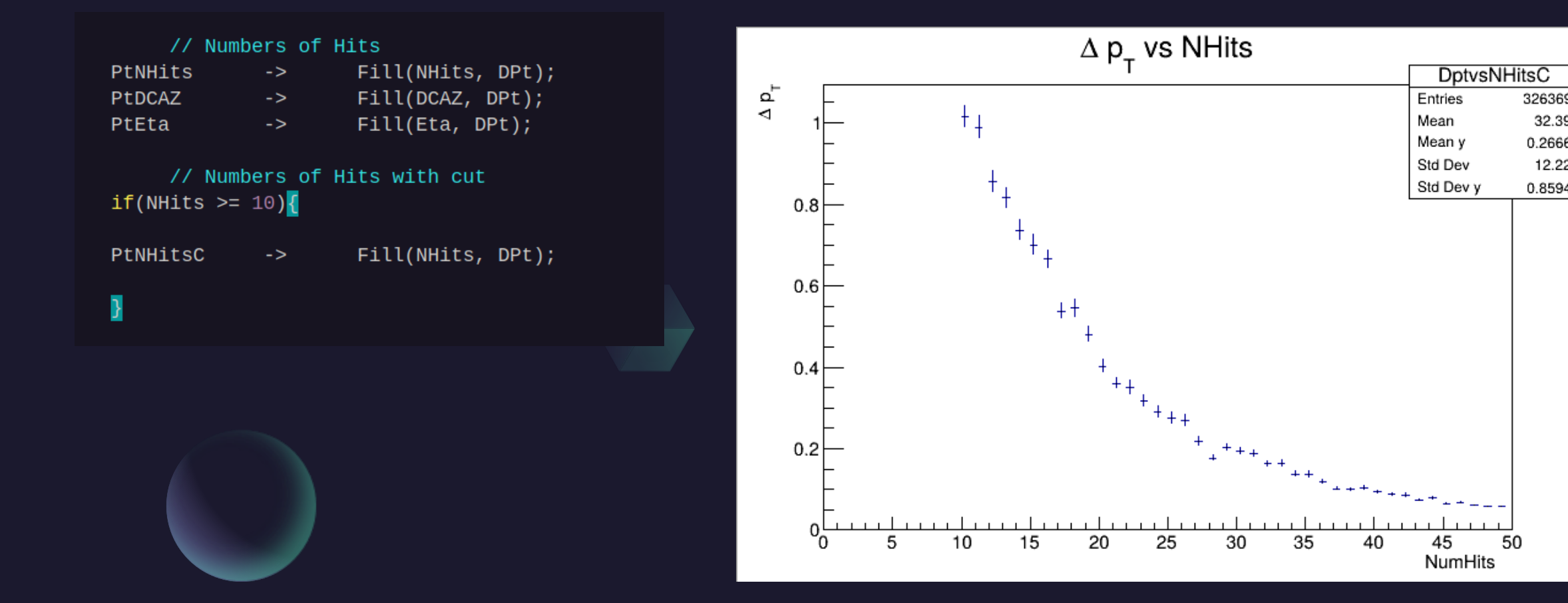

326369 32.39

0.2666

12.22

0.8594

50

## Histograms of  $\Delta$ Pt vs η

#### Obtain the Transverse Momentum Monte Carlo vs Pseudo rapidity and Reconstruction vs Pseudo rapidity

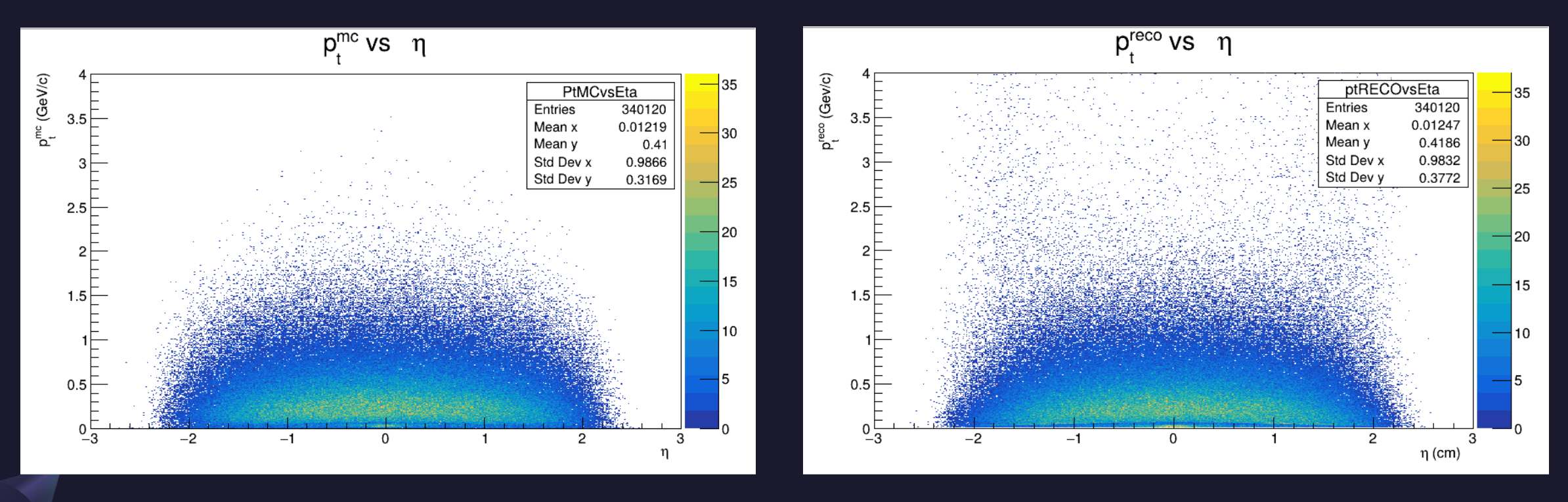

## The Next Steps

Obtain the histograms with weight.

For that we will divide the histograms Pt\_{MC}/Pt\_{Reco} and see what is happening.

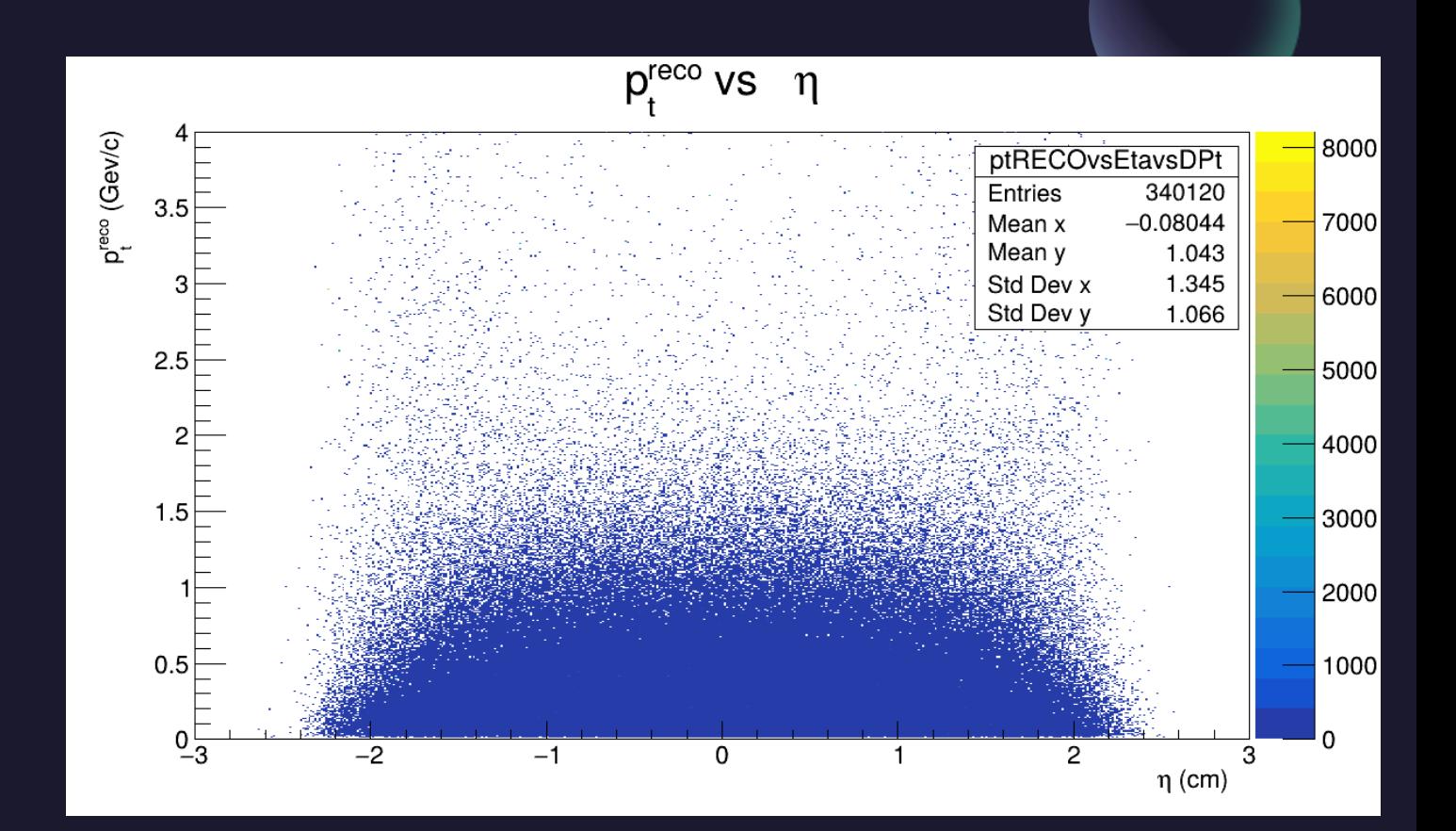